# **QGIS Application - Bug report #97 identify tool: the window shape and colums width are not preserved**

*2006-04-20 02:20 PM - werchowyna-epf-pl -*

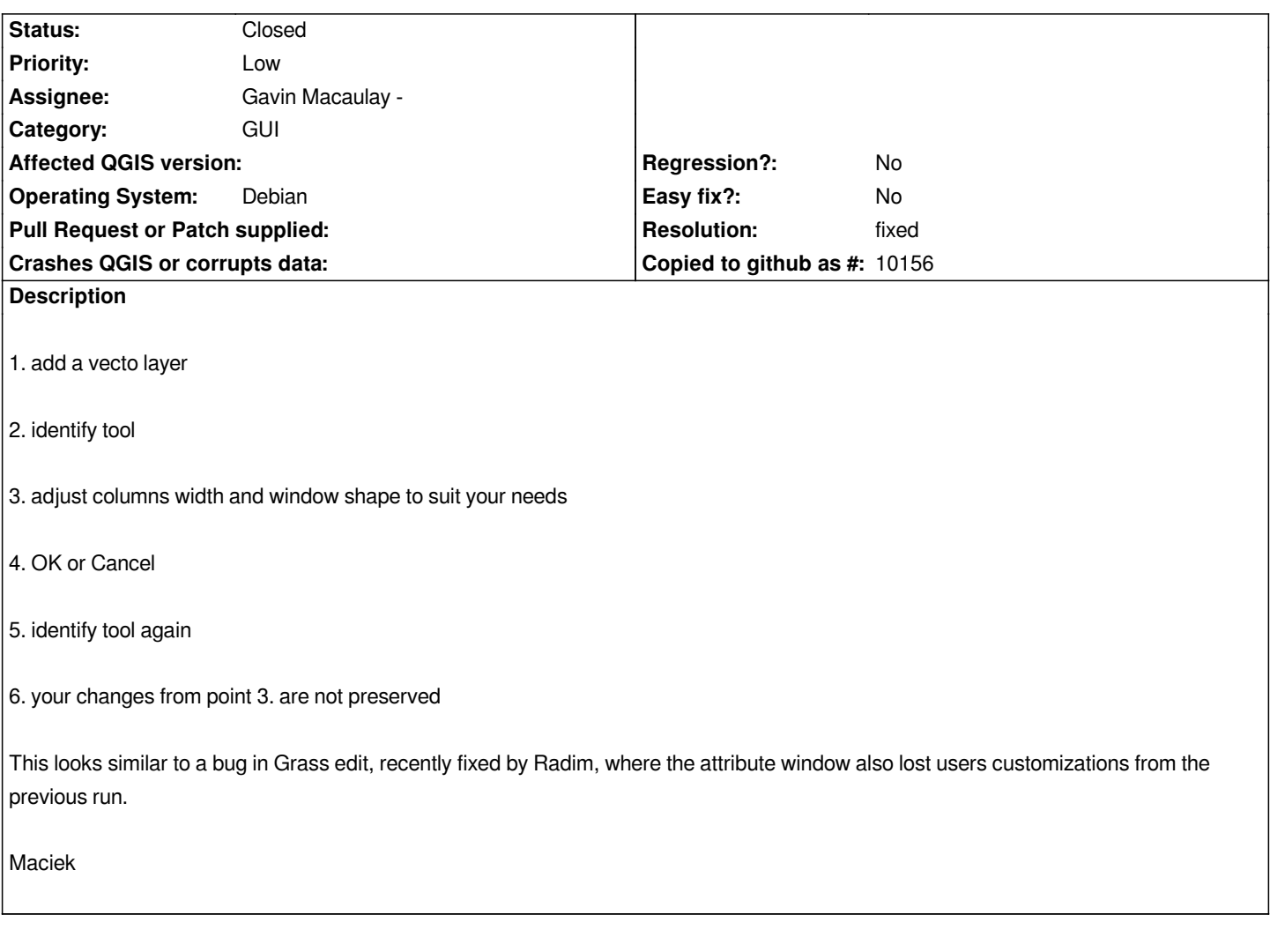

## **History**

# **#1 - 2006-04-21 01:47 AM - Redmine Admin**

*It is related only to 'Identify features' window in digitizing mode ('Allow editing' checked)*

## **#2 - 2006-07-14 12:58 AM - Gavin Macaulay -**

- *Resolution set to fixed*
- *Status changed from Open to Closed*

*Fixed in SVN commit:f71e6c99 (SVN r5599).*

*Note that instead of restoring the column widths explicitly, qgis adjusts the columns to fit the data in them. I think that this is a more general solution that remembering column widths from last time.*

#### **#3 - 2009-08-22 12:46 AM - Anonymous**

*Milestone Version 0.8 deleted*